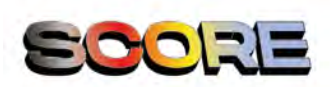

## for "enter-return" by Pelenakeke Brown

Look down at the device before you.

What worlds does this open up for you?

How do you Enter \\

And // return ??

Who are you returning to?

Where and how do you travel across time and space?

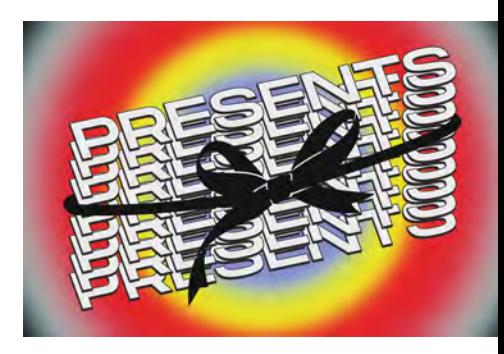

presentsscreening.de